# **tangentsky Documentation**

*Release 0.1.0.dev1*

**Josh Bialkowski**

**Jun 05, 2020**

# **Contents**

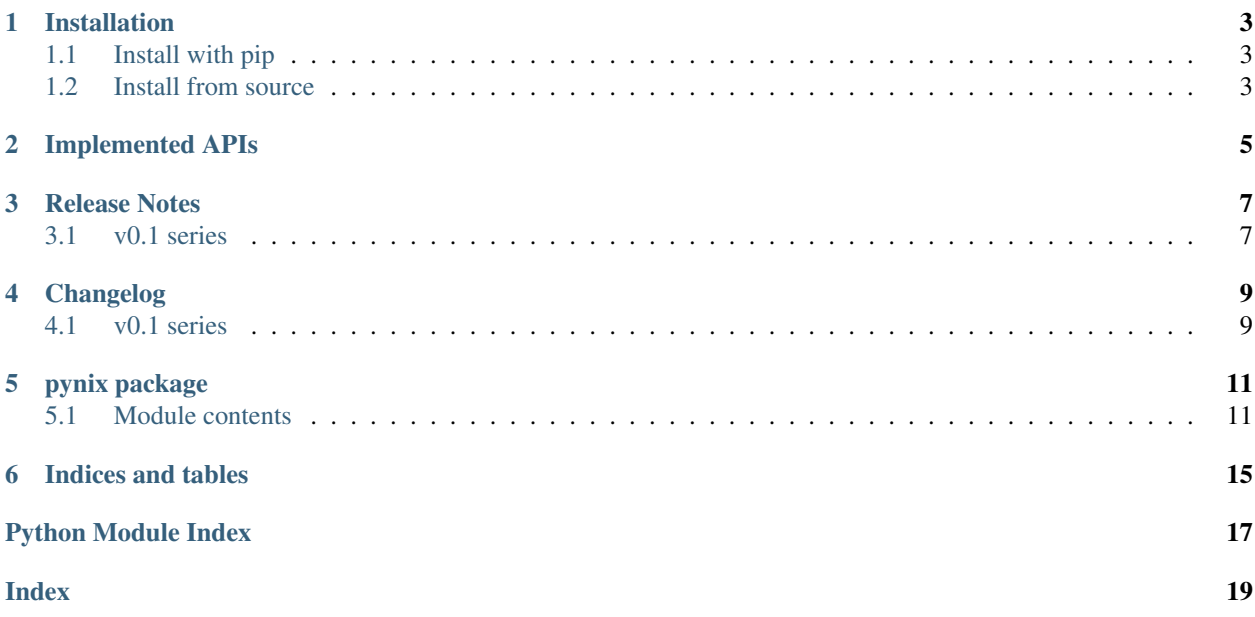

The *pynix* python package provides access to a number of linux system APIs that are not part of the python standard library.

## Installation

### <span id="page-6-1"></span><span id="page-6-0"></span>**1.1 Install with pip**

The easiest way to install pynix is from [pypi.org](https://pypi.org/project/pynix/) using [pip.](https://pip.pypa.io/en/stable/) The project name on pypi.org is libpynix, so the canonical insallation command would be:

pip install libpynix

However, depending on your distribution, you may need:

sudo pip install libpynix

if you wish to in a system global location (e.g. /usr/local/lib/python3.6/dist-packages), or:

pip install --user libpynix

if you wish to install in a user global location (e.g. ~/.local/lib/python3.6/site-packages) which I would probably recommend for most users.

### <span id="page-6-2"></span>**1.2 Install from source**

You can also install from source with pip. You can download a release package from [github](https://github.com/cheshirekow/pynix/releases) or [pypi](https://pypi.org/project/pynix/#files) and then install it directly with pip. For example:

pip install libpynix-<version>.tar.gz

Note that the release packages on github are automatically generated from git tags which are the same commit used to generate the corresponding version package on pypi.org. So whether you install a particular version from github or pypi shouldn't matter. They should be the exact same file.

Pip can also install directly from github. For example:

pip install git+https://github.com/cheshirekow/pynix.git

If you wish to test a pre-release or dev package from a branch called foobar you can install it with:

pip install "git+https://github.com/cheshirekow/pynix.git@foobar"

# Implemented APIs

<span id="page-8-0"></span>Linux APIs that are implemented in pynix are:

- [epoll](https://www.man7.org/linux/man-pages/man7/epoll.7.html)
- [gettid](https://www.man7.org/linux/man-pages/man2/gettid.2.html)
- [inotify](https://www.man7.org/linux/man-pages/man7/inotify.7.html)
- [mount](https://www.man7.org/linux/man-pages/man2/mount.2.html)
- [prctl](https://www.man7.org/linux/man-pages/man2/prctl.2.html)
- [getres\[ug\]id](https://www.man7.org/linux/man-pages/man2/getresuid.2.html)
- [setres\[ug\]id](https://www.man7.org/linux/man-pages/man2/setresuid.2.html)
- [signalfd](https://www.man7.org/linux/man-pages/man2/signalfd.2.html)
- [sigprocmask](https://www.man7.org/linux/man-pages/man2/sigprocmask.2.html)
- [sigset](https://www.man7.org/linux/man-pages/man2/sigset.2.html)
- [unshare](https://www.man7.org/linux/man-pages/man2/unshare.2.html)

## Release Notes

### <span id="page-10-1"></span><span id="page-10-0"></span>**3.1 v0.1 series**

### **3.1.1 v0.1.0**

Initial release of the pynix package. Provides support for the following linux APIs:

- epoll
- gettid
- inotify
- mount
- prctl
- [gs]etres[ug]id
- signalfd
- sigprocmask
- sigset
- unshare

# Changelog

# <span id="page-12-1"></span><span id="page-12-0"></span>**4.1 v0.1 series**

### **4.1.1 v0.1.0**

**dev0:**

• Initial release

## pynix package

### <span id="page-14-2"></span><span id="page-14-1"></span><span id="page-14-0"></span>**5.1 Module contents**

#### **class** pynix.**EpollEvent**

#### Bases: [object](https://docs.python.org/3/library/functions.html#object)

Wraps *struct epoll\_event* see <https://www.man7.org/linux/man-pages/man7/epoll.7.html>

#### **data**

user data stored with event entry

#### **events**

bitmask of available events

#### **class** pynix.**EpollEventBuf**

Bases: [object](https://docs.python.org/3/library/functions.html#object)

pynix.EpollEvent(int capacity) Stores an array of *struct epoll\_event*

see <https://www.man7.org/linux/man-pages/man7/epoll.7.html>

#### **capacity**

number of epollevents slots that can be filled

#### **size**

number of epoll events filled

#### **class** pynix.**EpollEventBufIter**

Bases: [object](https://docs.python.org/3/library/functions.html#object)

#### pynix.EpollEventIter(pynix.EpollEventBuf buffer) Iterator over events in an eventbuf'

see <https://www.man7.org/linux/man-pages/man7/epoll.7.html>

#### **class** pynix.**SigInfo**

Bases: [object](https://docs.python.org/3/library/functions.html#object)

Wraps *struct signalfd\_siginfo*

#### <span id="page-15-0"></span>**ssi\_addr**

Address that generated signal (for hardware-generated signals)

#### **ssi\_band**

Band event (SIGIO)

#### **ssi\_code**

Signal code

#### **ssi\_errno**

Error number (unused)

#### **ssi\_fd**

File descriptor (SIGIO)

### **ssi\_int**

Integer sent by sigqueue(3)

#### **ssi\_overrun**

POSIX timer overrun count

#### **ssi\_pid**

PID of sender

#### **ssi\_ptr**

Pointer sent by sigqueue(3)

#### **ssi\_signo**

Signal number

#### **ssi\_status**

Exit status or signal (SIGCHLD)

#### **ssi\_stime**

System CPU time consumed (SIGCHLD)

#### **ssi\_tid**

Kernel timer ID (POSIX timers)

#### **ssi\_trapno**

Trap number that caused signal

#### **ssi\_uid**

Real UID of sender

#### **ssi\_utime**

User CPU time consumed (SIGCHLD

#### **class** pynix.**SigSet**

Bases: [object](https://docs.python.org/3/library/functions.html#object)

#### Wraps *sigset\_t* see: <http://man7.org/linux/man-pages/man3/sigsetops.3.html>

```
add()
```
**delete**()

**empty**()

**fill**()

**ismember**()

```
pynix.chroot()
```

```
pynix.epoll_create()
```

```
pynix.epoll_ctl()
pynix.epoll_pwait()
pynix.epoll_wait()
exception pynix.error
    Bases: Exception
pynix.getresgid()
pynix.getresuid()
pynix.gettid()
pynix.inotify_add_watch()
pynix.inotify_init()
pynix.inotify_read()
pynix.inotify_rm_watch()
pynix.mount()
pynix.prctl()
pynix.setresgid()
pynix.setresuid()
pynix.signalfd()
pynix.signalfd_read()
pynix.sigprocmask()
pynix.unshare()
```
Indices and tables

- <span id="page-18-0"></span>• genindex
- modindex
- search

Python Module Index

<span id="page-20-0"></span>p pynix, [11](#page-14-1)

## Index

# <span id="page-22-0"></span>A

add() (*pynix.SigSet method*), [12](#page-15-0)

## C

capacity (*pynix.EpollEventBuf attribute*), [11](#page-14-2) chroot() (*in module pynix*), [12](#page-15-0)

# D

data (*pynix.EpollEvent attribute*), [11](#page-14-2) delete() (*pynix.SigSet method*), [12](#page-15-0)

# E

empty() (*pynix.SigSet method*), [12](#page-15-0) epoll\_create() (*in module pynix*), [12](#page-15-0) epoll\_ctl() (*in module pynix*), [12](#page-15-0) epoll\_pwait() (*in module pynix*), [13](#page-16-0) epoll\_wait() (*in module pynix*), [13](#page-16-0) EpollEvent (*class in pynix*), [11](#page-14-2) EpollEventBuf (*class in pynix*), [11](#page-14-2) EpollEventBufIter (*class in pynix*), [11](#page-14-2) error, [13](#page-16-0) events (*pynix.EpollEvent attribute*), [11](#page-14-2)

# F

fill() (*pynix.SigSet method*), [12](#page-15-0)

# G

getresgid() (*in module pynix*), [13](#page-16-0) getresuid() (*in module pynix*), [13](#page-16-0) gettid() (*in module pynix*), [13](#page-16-0)

## I

inotify\_add\_watch() (*in module pynix*), [13](#page-16-0) inotify\_init() (*in module pynix*), [13](#page-16-0) inotify\_read() (*in module pynix*), [13](#page-16-0) inotify\_rm\_watch() (*in module pynix*), [13](#page-16-0) ismember() (*pynix.SigSet method*), [12](#page-15-0)

## M

mount() (*in module pynix*), [13](#page-16-0)

### P

prctl() (*in module pynix*), [13](#page-16-0) pynix (*module*), [11](#page-14-2)

### S

setresgid() (*in module pynix*), [13](#page-16-0) setresuid() (*in module pynix*), [13](#page-16-0) SigInfo (*class in pynix*), [11](#page-14-2) signalfd() (*in module pynix*), [13](#page-16-0) signalfd\_read() (*in module pynix*), [13](#page-16-0) sigprocmask() (*in module pynix*), [13](#page-16-0) SigSet (*class in pynix*), [12](#page-15-0) size (*pynix.EpollEventBuf attribute*), [11](#page-14-2) ssi\_addr (*pynix.SigInfo attribute*), [11](#page-14-2) ssi\_band (*pynix.SigInfo attribute*), [12](#page-15-0) ssi\_code (*pynix.SigInfo attribute*), [12](#page-15-0) ssi\_errno (*pynix.SigInfo attribute*), [12](#page-15-0) ssi\_fd (*pynix.SigInfo attribute*), [12](#page-15-0) ssi\_int (*pynix.SigInfo attribute*), [12](#page-15-0) ssi\_overrun (*pynix.SigInfo attribute*), [12](#page-15-0) ssi\_pid (*pynix.SigInfo attribute*), [12](#page-15-0) ssi\_ptr (*pynix.SigInfo attribute*), [12](#page-15-0) ssi\_signo (*pynix.SigInfo attribute*), [12](#page-15-0) ssi\_status (*pynix.SigInfo attribute*), [12](#page-15-0) ssi\_stime (*pynix.SigInfo attribute*), [12](#page-15-0) ssi\_tid (*pynix.SigInfo attribute*), [12](#page-15-0) ssi\_trapno (*pynix.SigInfo attribute*), [12](#page-15-0) ssi\_uid (*pynix.SigInfo attribute*), [12](#page-15-0) ssi\_utime (*pynix.SigInfo attribute*), [12](#page-15-0)

## U

unshare() (*in module pynix*), [13](#page-16-0)